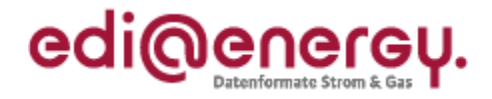

# **EDI@Energy UTILTS Anwendungshandbuch**

# **Übermittlung der Berechnungsformel**

# **Konsultationsfassung**

Version: 1.0 Stand MIG: 1.0 Publikationsdatum: 01.02.2019 Autor: BDEW

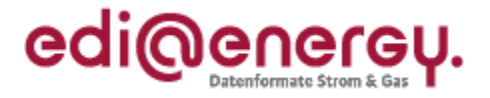

## **Inhaltsverzeichnis**

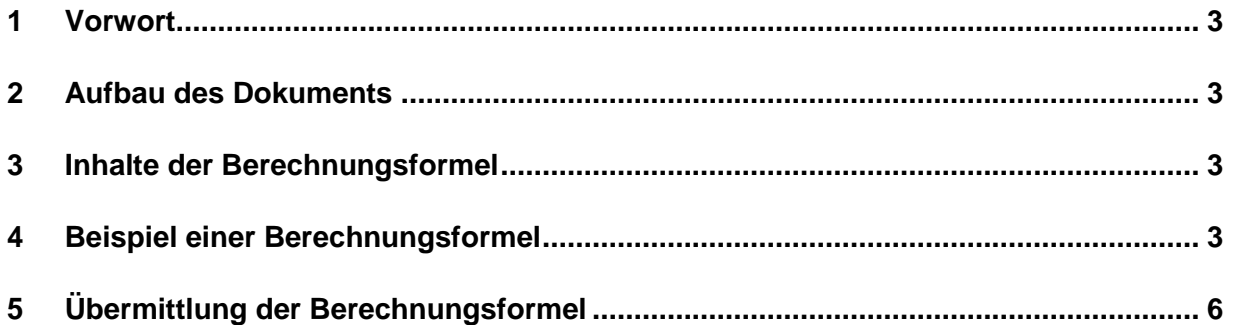

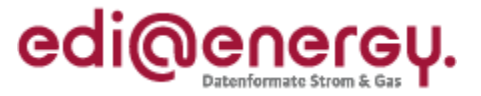

### <span id="page-2-0"></span>**1 Vorwort**

Das Anwendungshandbuch beschreibt die vom BDEW für den deutschen Markt festgelegten Ausprägungen für die durch die Bundesnetzagentur (BNetzA) standardisierten Geschäftsprozesse der WiM**.** 

Die Nachricht UTILTS wird entsprechend den Anforderungen der durch die Bundesnetzagentur festgelegten Geschäftsprozesses zur Übermittlung der Berechnungsformel ausgeprägt.

Dieses Anwendungshandbuch gilt für die Regelungen des deutschen Markts. Im Fokus stehen die Anforderungen der Übermittlung der Berechnungsformel. Dieses Anwendungshandbuch stellt die Beschreibung der Anwendung der UTILTS-Nachrichtenbeschreibung dar.

Das vorliegende Anwendungshandbuch ist immer in Verbindung mit der Nachrichtenbeschreibung des Nachrichtentyps UTILTS zu interpretieren, da nur alle Dokumente im Zusammenhang und im Gesamtkontext mit den Prozessen eine Implementierung ermöglichen. Es gilt immer die angegebene Nachrichtenbeschreibung bzw. die darauffolgende, aktuellere Fassung dieser Nachrichten-beschreibung.

Die Nachricht wird durch den BDEW gepflegt.

#### <span id="page-2-1"></span>**2 Aufbau des Dokuments**

In diesem Dokument werden die einzelnen Anwendungsfälle prozessscharf dargestellt. Die Definition zur Tabellennotation (Muss/Soll/Kann/X/O/U) ist den Allgemeinen Festlegungen zu entnehmen.

### <span id="page-2-2"></span>**3 Inhalte der Berechnungsformel**

Die Berechnungsformel stellt die Formel zur Berechnung der Werte der Marktlokation mit der Angabe der notwendigen Messlokationen und deren Messgrößen dar. Dabei wird angegeben wie die ermittelten Werte der einzelnen Messlokationen zur Bildung der Werte der Marktlokation zu verrechnen sind.

Zu jeder Messlokation müssen die Flussrichtung und der mathematische Operator angegeben werden. Über den mathematischen Operator wird mitgeteilt, ob die gemessene Energiemenge der Messlokation auf die Energiemenge der Marktlokation addiert oder subtrahiert wird. Die Flussrichtung gibt an, welche gemessenen Messwerte (Verbrauch oder Erzeugung) zur mathematischen Operation herangezogen werden.

Im Fall, dass die Berechnungsformel nicht im Rahmen der UTILTS übermittelt werden kann, ist im Segment STS+Z23 "Status der Berechnungsformel" der Code Z34 "Formel muss beim Absender angefragt werden" anzugeben. Zusätzlich muss in diesem Fall ein Ansprechpartner des NB angegeben werden, um eine bilaterale Übermittlung der Berechnungsformel durchführen zu können.

Trafoverluste, Leistungsverluste und OBIS-Kennzahlen sind nicht Bestandteile der Berechnungsformel. Diese Stammdaten werden weiterhin mit der UTILMD ausgetauscht.

### <span id="page-2-3"></span>**4 Beispiel einer Berechnungsformel**

Im Folgenden wird die Übermittlung einer Berechnungsformel auf Basis des folgenden Schule-Hausmeister-Konstrukts aufgebaut. Die Berechnungsformel muss für die Marktlokation der Schule (ML1) vom Netzbetreiber an den zugeordneten MSB an der Marktlokation übermittelt werden, da

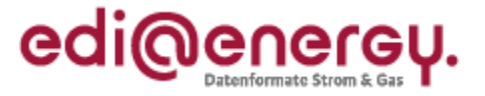

die Energiemenge dieser Marktlokation aus den Messwerte der zwei zugeordneten Messlokationen (ZP1 und ZP2) ermittelt wird. Für die Marktlokation des Hausmeisters (ML2) muss keine Berechnungsformel übermittelt werden, da die Energiemenge dieser Marktlokation nur aus den Messwerten einer Messlokation (ZP2) ermittelt wird.

Folgende Annahmen werden für das Beispiel getroffen:

- Die Berechnungsformel wird für die Marktlokation der Schule (ID: ML1) übermittelt.
- Die Lieferrichtung der Marktlokation der Schule (ID: ML1) ist Verbrauch.
- An der Messlokation ZP1 ist ein Einrichtungszähler mit einem Register verbaut. Dem Register ist die OBIS-Kennzahl 1-1:1.8.0 zugeordnet.
- An der Messlokation ZP2 ist ein Einrichtungszähler mit einem Register verbaut. Dem Register ist die OBIS-Kennzahl 1-1:1.8.0 zugeordnet.
- Die Berechnungsformel ist ab dem 12.05.2020 14:15 Uhr anzuwenden.
- Ein Verlustfaktor Leitung wird ist nicht vorhanden und wird somit nicht übermittelt.

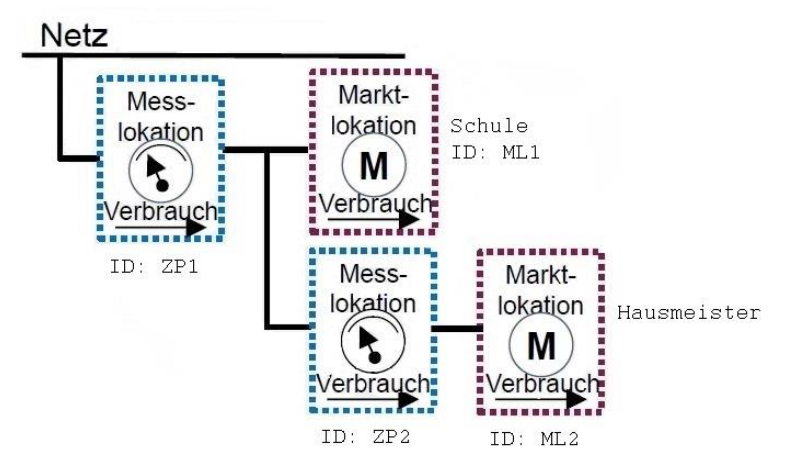

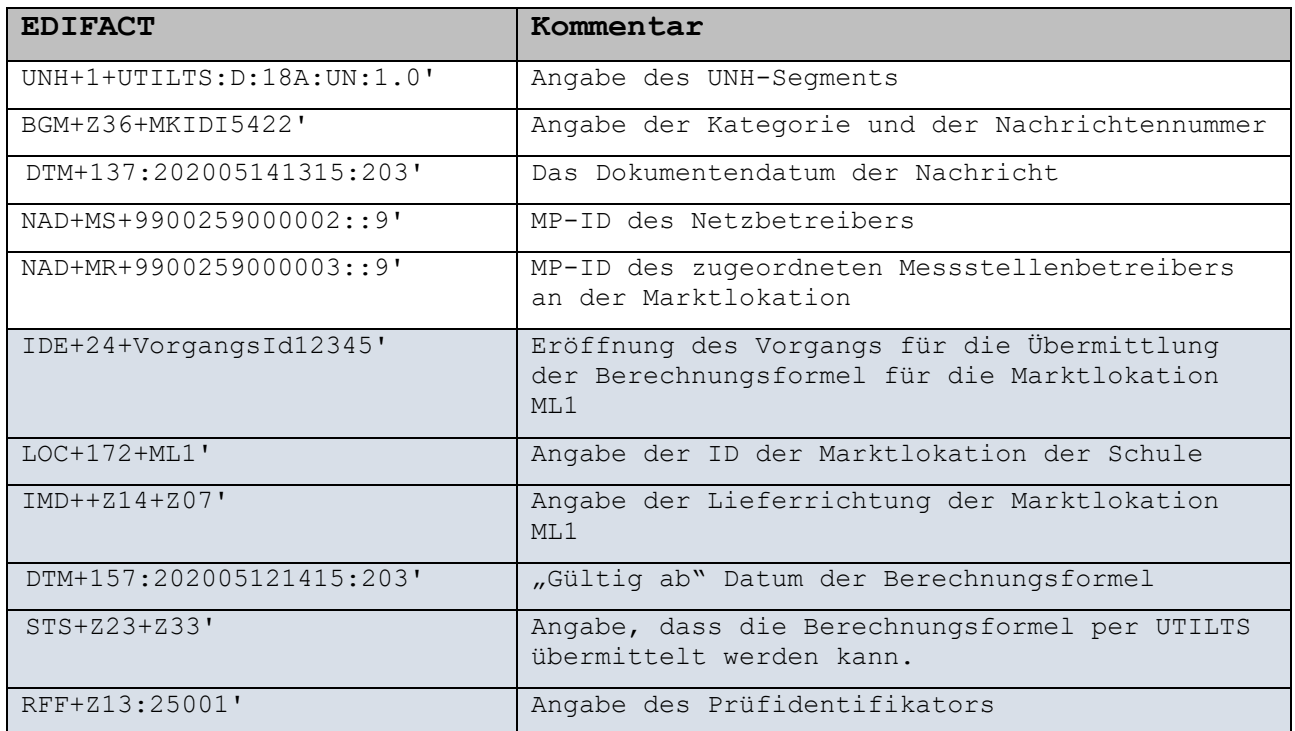

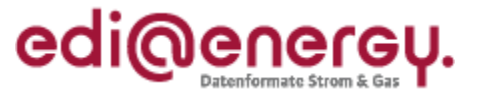

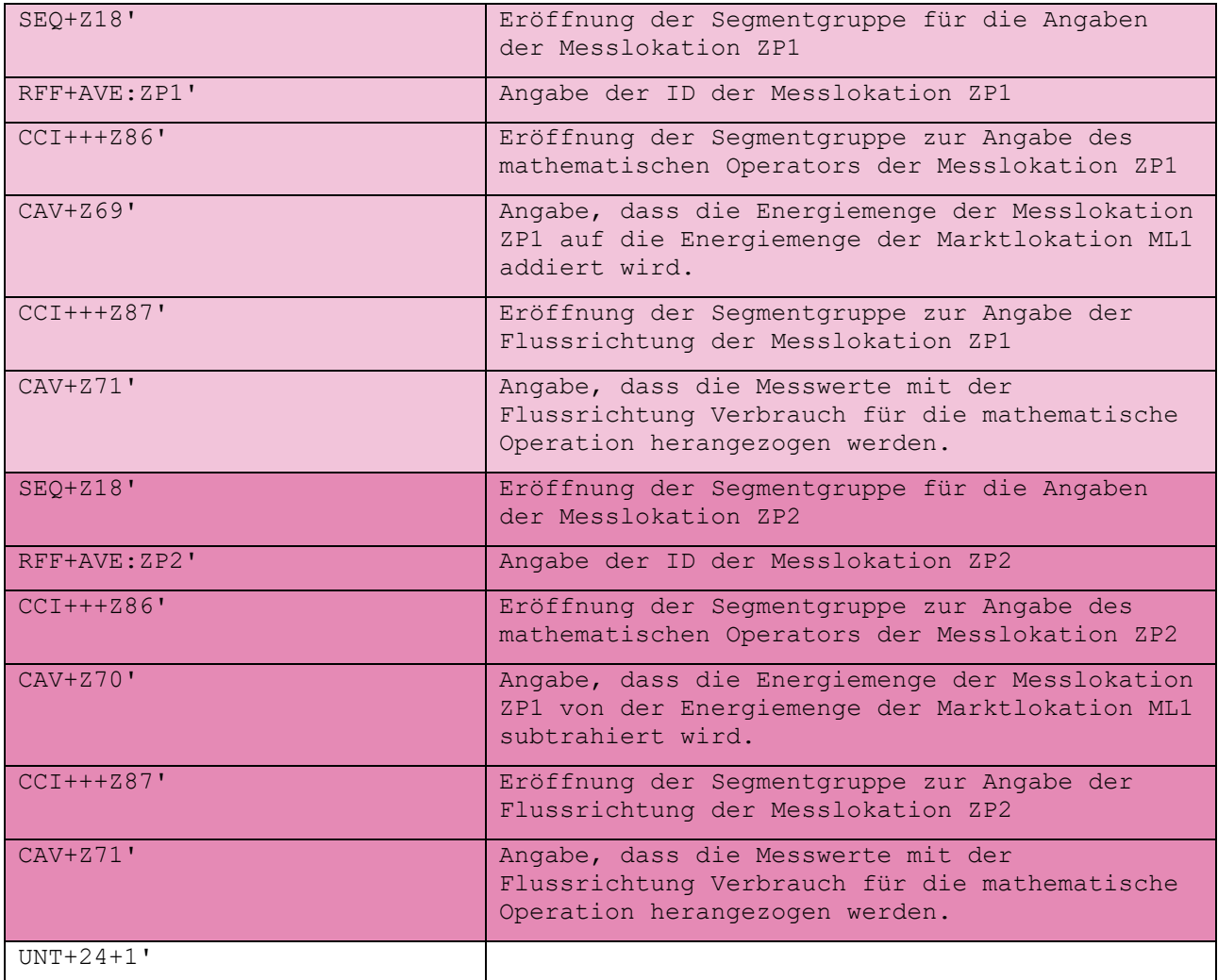

 $\ddot{\phantom{a}}$ 

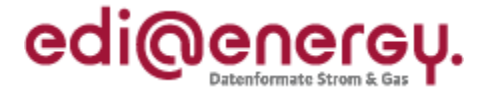

## <span id="page-5-0"></span>**5 Übermittlung der Berechnungsformel**

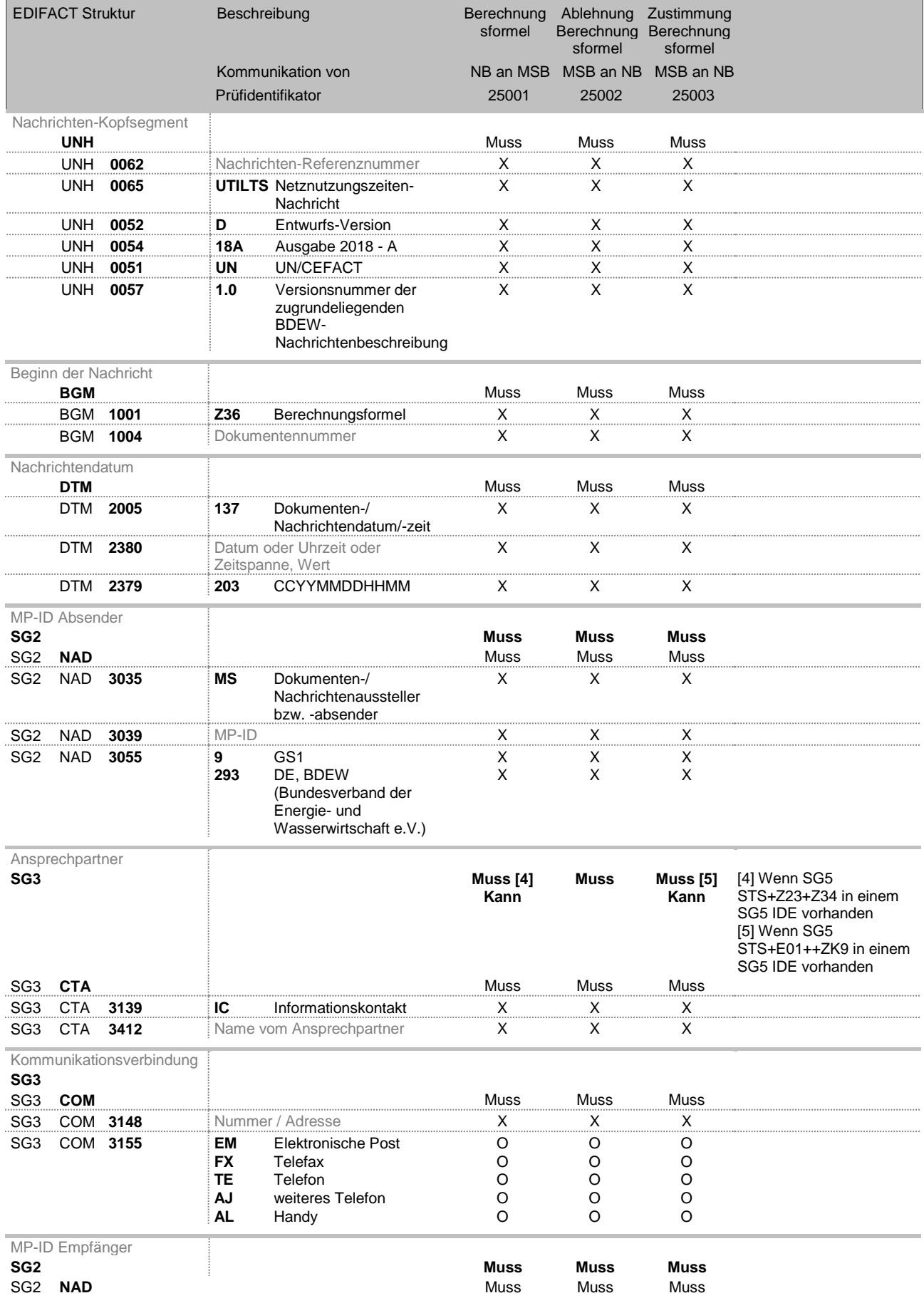

#### **BDEW Anwendungshandbuch UTILMD Übermittlung der Berechnungsformel**

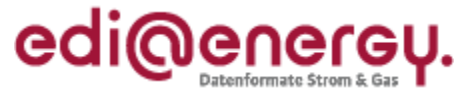

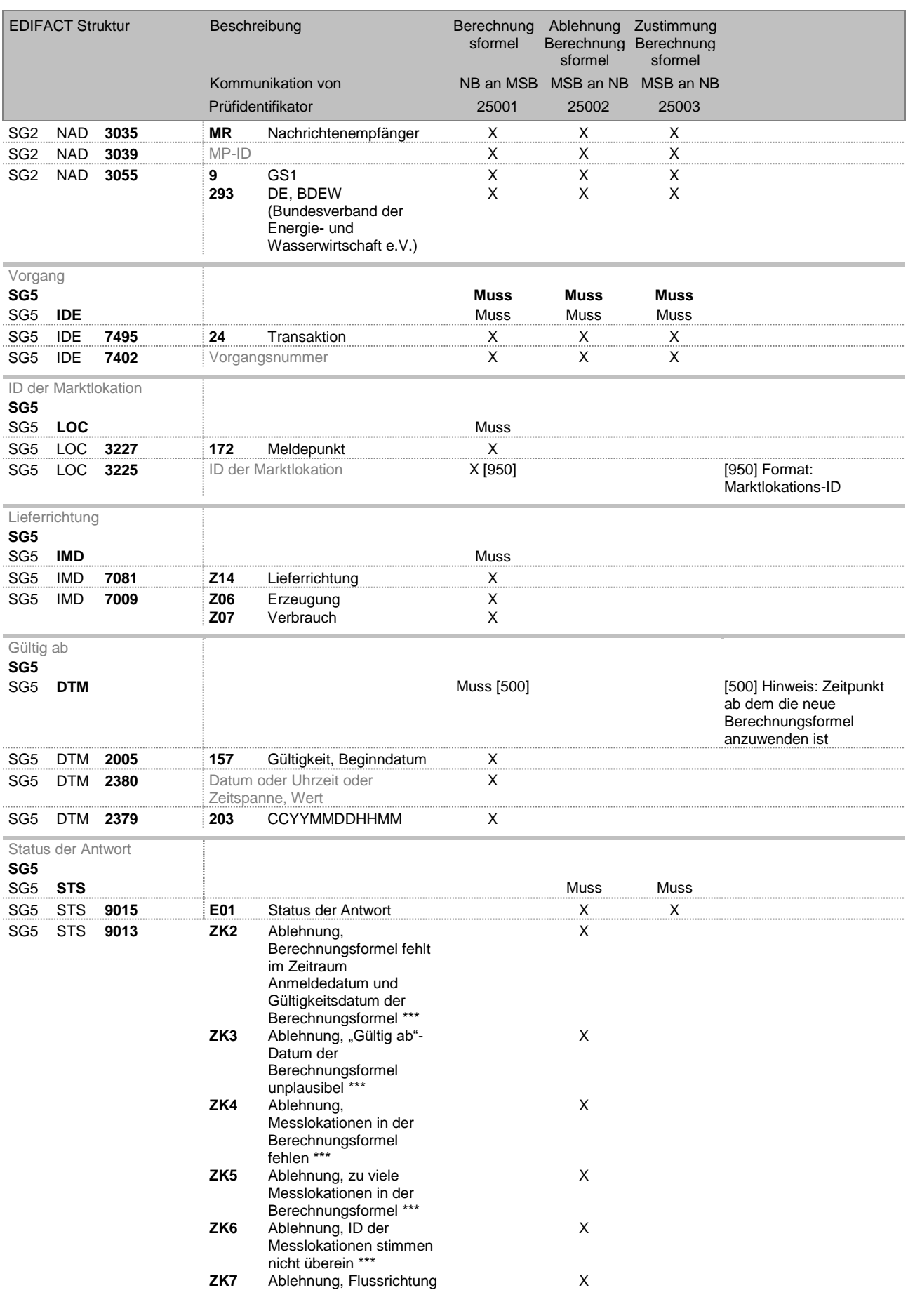

#### **BDEW Anwendungshandbuch UTILMD Übermittlung der Berechnungsformel**

 $\cdot$ 

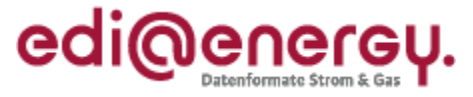

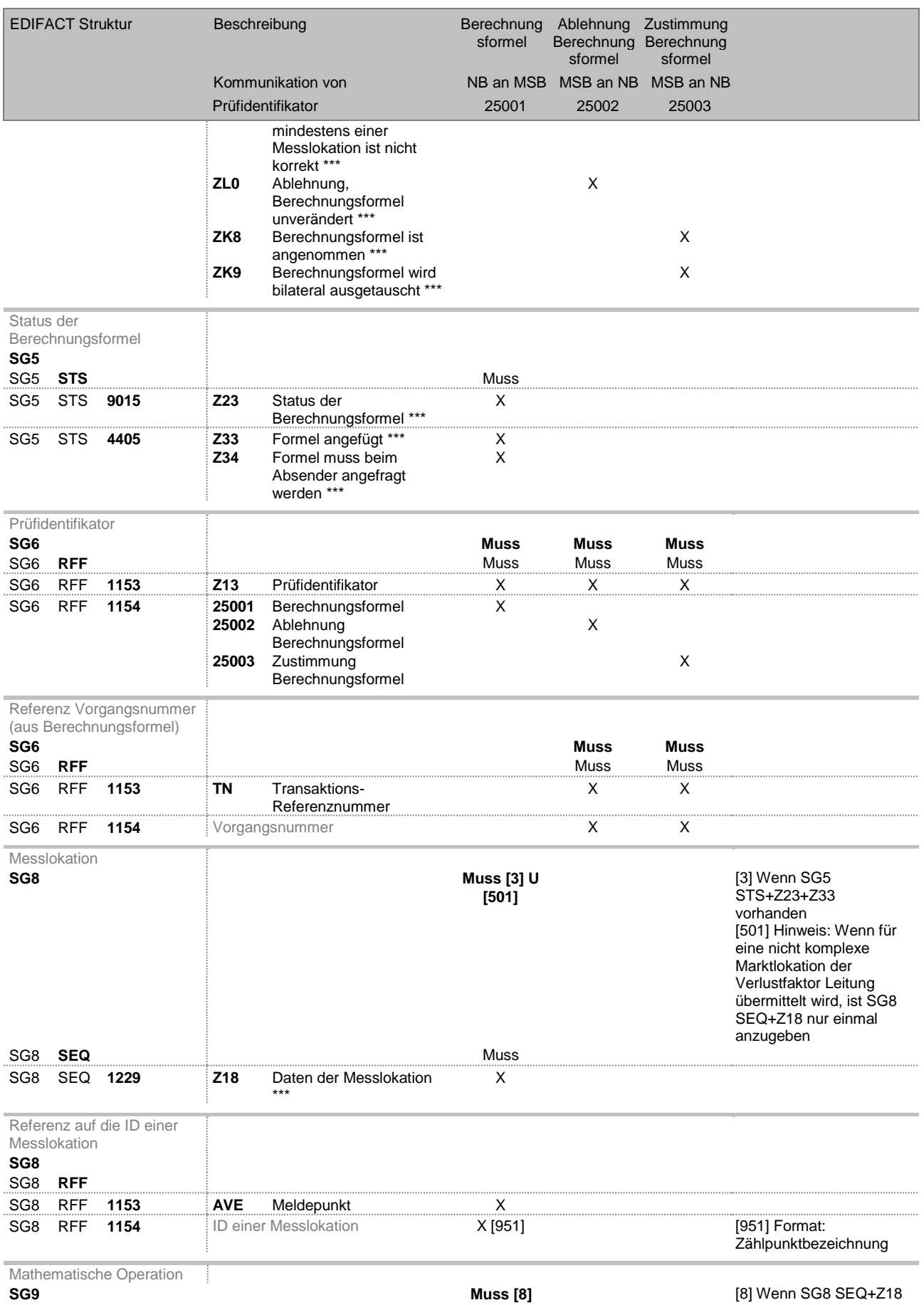

#### **BDEW Anwendungshandbuch UTILMD Übermittlung der Berechnungsformel**

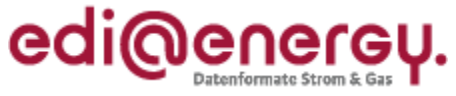

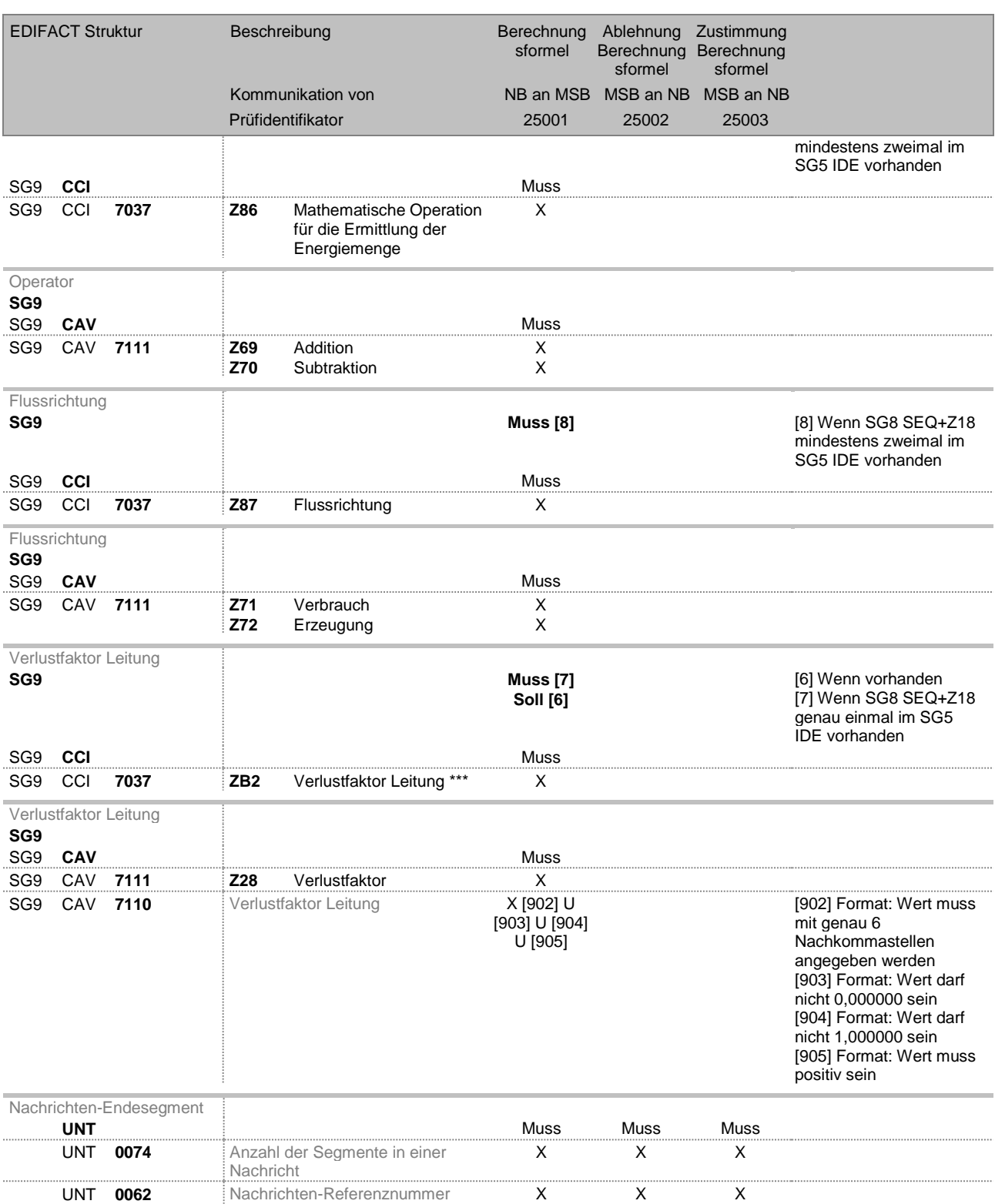